LIVIC – Laboratoire de recherche sur les Intéractions Véhicule - Infrastructure - Conducteur

INRETS – Institut National de Recherche sur les Transports et leur Sécurité LCPC – Laboratoire Central des Ponts et Chaussées Ministères Recherche & Transport

# CANOpen Memento

Francis Dupin, December 2006

Version 1.3

I have put on this document some of the tips to test a node or to configure a CANOpen network. If you do not know how works CANOpen, this document will not help you at all. Feel free to redistribute this paper ... and to report the errors and missings to francis.dupin@inrets.fr

### **The CAN message**

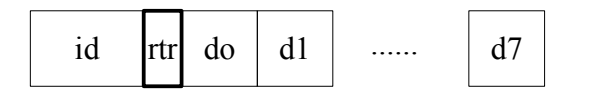

Id : the CAN identifiant of the message. Usually on 11 bits. rtr : 0 : normal message

1 : Remote Transmit Request message. Cannot contain data

dn : data byte. A normal message can contain 0 to 8 bytes of data

### **The CAN message in CANOpen**

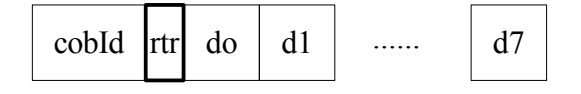

The data are put in CAN frame in lsb first (ie little endian). Example : the number 0x01020304 should be embeded like this :

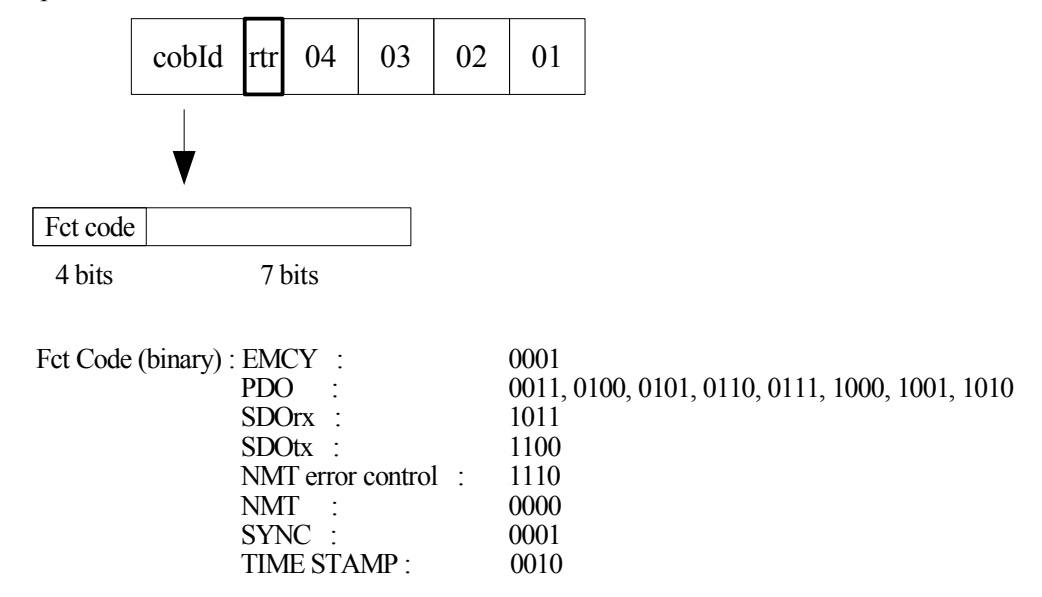

Note : In this document,

- All the numbers are in hexadecimal notation.

- If not specified, the CAN messages are « normals » ( $\text{rtr} = 0$ )

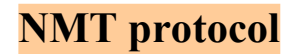

To put a node in operational mode

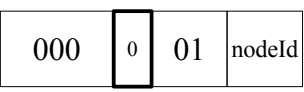

To put a node in stop mode

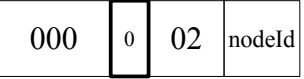

To put a node in pre-operational mode

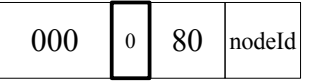

To put a node in reset-application mode

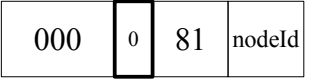

To put a node in reset-communication mode

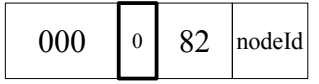

Note : To command all the nodes, use nodeId  $= 00$ 

Examples

To put the node 0x6 in operational mode : 000 01 06 To put all the nodes in pre-operational mode : 000 80 00

#### **Node guard protocol**

To ask for a node its state, the master sends :

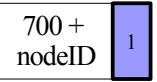

The node responds :

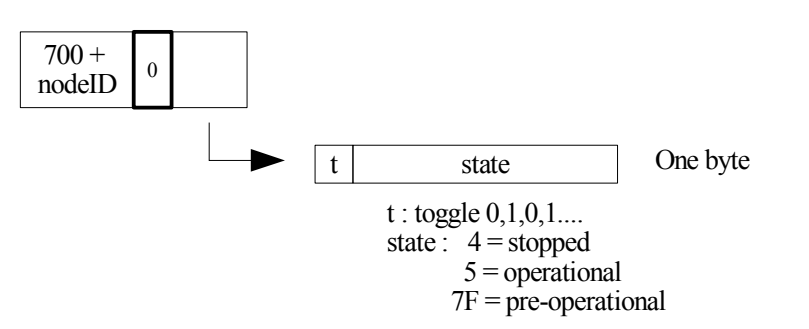

**Examples** 

To ask for the node 5 its state, the master sends a CAN request (rtr =  $1$ ) : 705

The node 5 which is in stopped mode responds : 705 05

The master sends a NMT to put the node in pre-operational mode : 000 80 05

The master sends a new CAN request : 705

The node 5 which is now in pre-operational mode responds : 705 FF because the toggle  $= 1$ 

### **Heartbeat protocol**

The node transmit cyclically its state, without the need of a request frame :

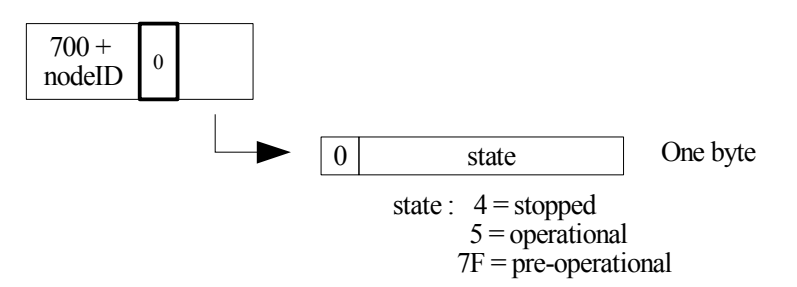

**Examples** 

The node 5, in pre-operational mode sends cyclically : 705 7F Beware : There is no toggle bit.

### **Bootup protocol**

When a node enters in pre-operational mode after being in initializing mode, it sends :

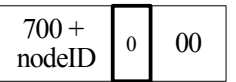

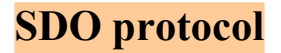

SDO are used to read or write to the object dictionary of a node. The node which request a read or a write is the client node. The node in which the data is read or written is the server node. Read = upload protocol Write  $=$  download protocol To read or write a data of 4 bytes or less, the simplest way is to use the SDO upload/download expedited protocol. All the SDO have the same CAN frame length : 8 bytes of data and  $\text{r}t = 0$ .

### **SDO Download expedited protocol**

To write the data 0xd0d1... in the server node object dictionary, the client node sends :

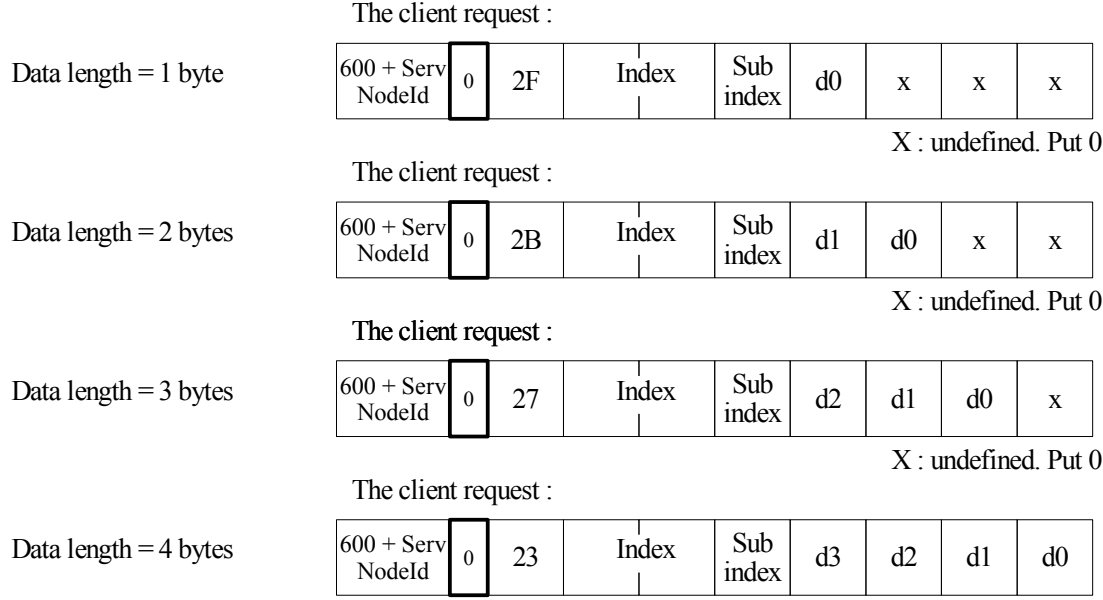

The server responds (if success) :

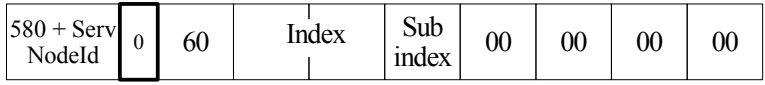

The server responds (if failure) :

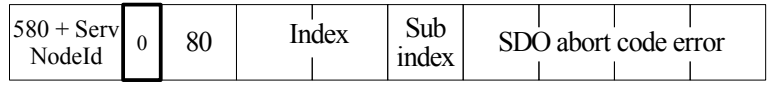

#### **Examples**

To write the 1 byte data : 0xFD in the object dictionary of node 5, at index 0x1400, subindex 2, sends : 605 2F 00 14 02 FD 00 00 00 If success, the node 5 responds :

585 60 00 14 02 00 00 00 00

To write the 4 bytes data : 0x60120208 in the object dictionary of node 5, at index 0x1603, subindex 1, sends : 605 23 03 16 01 08 02 12 60 If success, the node 5 responds : 585 60 03 16 01 00 00 00 00

## **SDO Upload expedited protocol**

To read the data 0xd0d1... in the server node object dictionary, the client node sends :

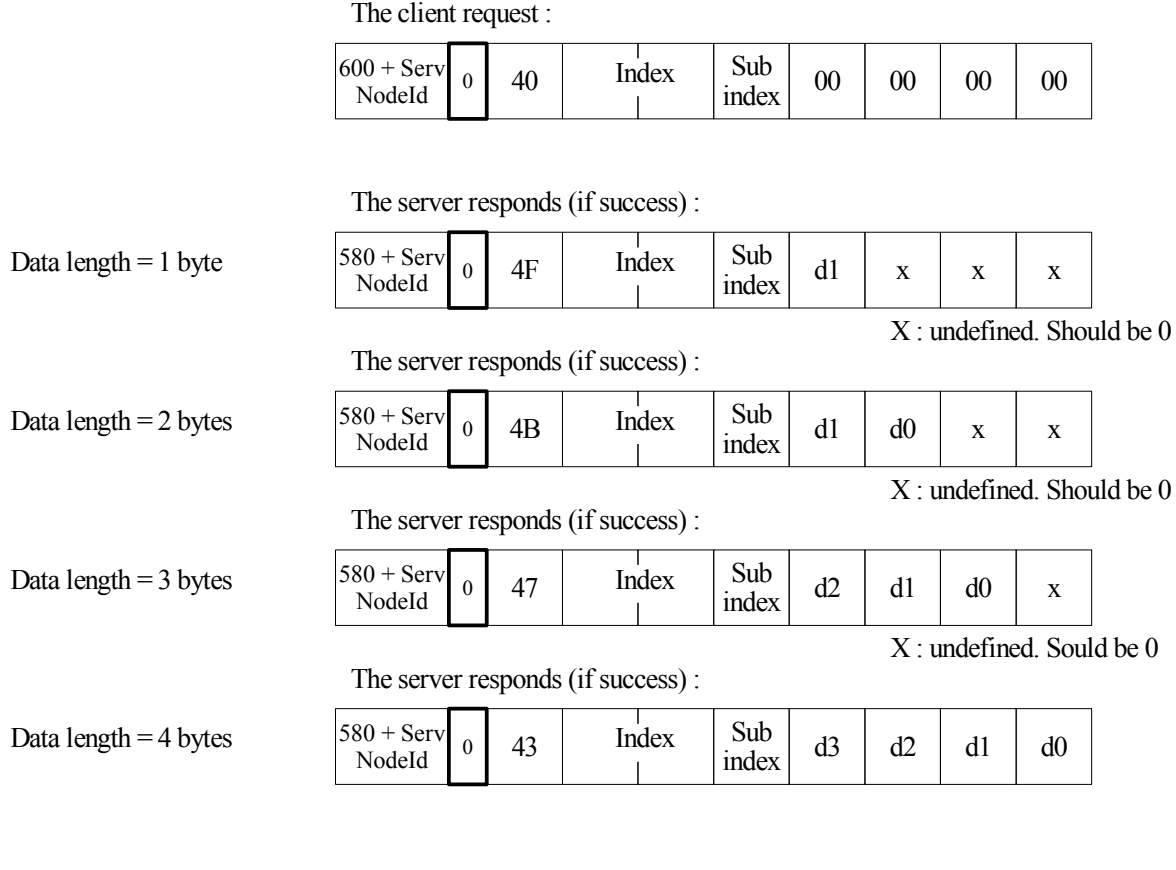

The server responds (if failure) :

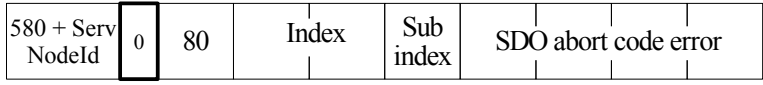

#### **Examples**

To read the 1 byte data : 0xFD in the object dictionary of node 5, at index 0x1400, subindex 2, sends : 605 40 00 14 02 00 00 00 00 If success, the node 5 responds :

585 4F 00 14 02 FD 00 00 00

To read the 4 bytes data : 0x60120208 in the object dictionary of node 5, at index 0x1603, subindex 1, sends : 605 40 03 16 01 00 00 00 00 If success, the node 5 responds :

585 43 03 16 01 08 02 12 60

## **SDO abort protocol**

#### **Abort code (hexa)**

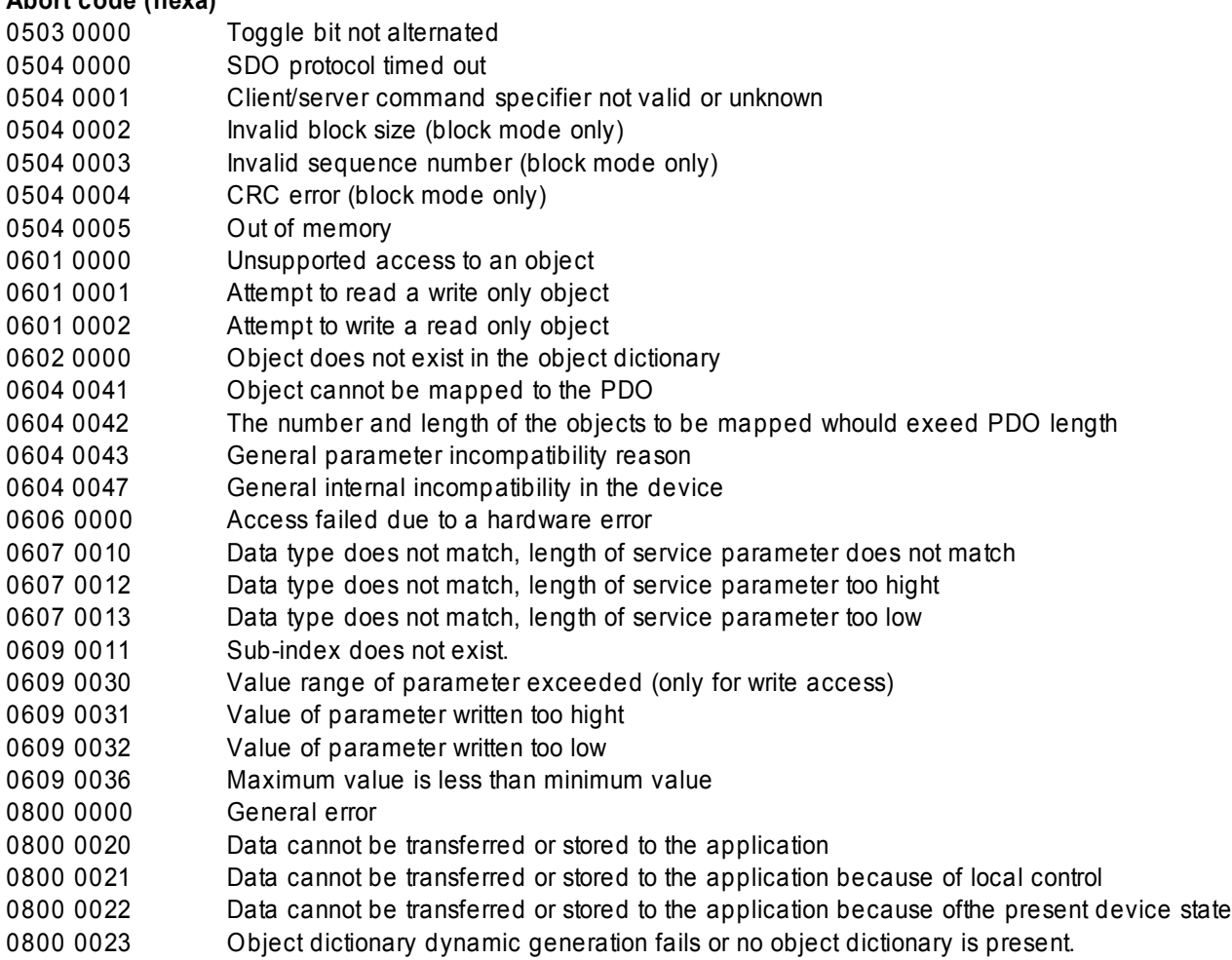

#### **How to configure a PDO Transmit ?**

Example :

- Configuring the PDO  $0x1800 + n$ - Its cobId must be 0x387 (why not ?) - The PDO is transmitted on synchro - It must contains the data : data X (2 bytes) and data Y (4 bytes) in this order - dataX is defined at index 0x6000 subindex 03 - dataY is defined at index 0x2010 subindex 21  $1 -$ Index 1800 + n, subindex 01 : write the cobId (4 bytes) 2 – subindex 02 : write the transmission type  $\ll$  t » (1 byte)  $t = 1$  to 0xF0 : The PDO is transmitted every reception of « $t \rightarrow SYNC$  $t = FD$ : Transmission after reception of a request PDO (rtr = 1)  $t = FF$ : Transmission on event. The nodes sends the PDO spontaneously 3 – Index 1A00 + n : define the mapping of the nth data. Subindex 0 : write the number of data embeded in the PDO (1 byte). For this example, write « 2 » Subindex 1 : define where to find the first data embeded and the size. (8 bytes) The format is : index  $(2 \text{ bytes})$  – subindex  $(1 \text{ byte})$  – size in bits  $(1 \text{ byte})$ For this example, write « 60000308 » Subindex 2 : define where to find the second data embeded an the size (8 bytes) For this example, write « 20102120

To configure the PDO 1802 of the node 5 to be transmitted every 3 synchro, the  $SDO(s)$  to send should be (I have not tested) : 23 02 18 01 00 00 07 38 2F 02 18 02 03 00 00 00 2F 02 1A 00 02 00 00 00 23 02 1A 01 08 03 00 60 23 02 1A 02 20 21 10 10

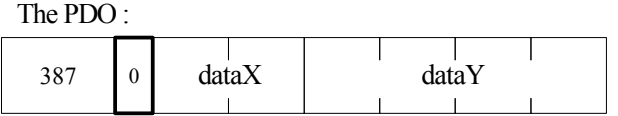

Note : a PDO may contains less than 8 bytes of data.

#### **What is a PDO Transmited « on request » ?**

It is a PDO which must be transmited when the node is receiving a remote transmit request (rtr) with the same COBID than the PDO.

Example :

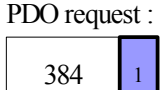

If the PDO with the COBID 384 is « on request », it must be transmited.

#### **How to configure a PDO Receive ?**

Example :

- Configuring the PDO  $0x1400 + n$
- Its cobId must be 0x183 (why not ?)
- The PDO is transmitted on synchro
- It must contains the data : data X (2 bytes) and data Y (4 bytes) in this order
- dataX is defined at index 0x6000 subindex 03
- dataY is defined at index 0x2010 subindex 21
- $1 -$ Index  $1400 + n$ , subindex 01 : write the cobId (4 bytes)
- 2 Index 1400 + n, subindex 02 : write the transmission type  $\ll$  t  $\gg$  (1 byte)
	- $t = 1$  to 0xF0 : The PDO is transmitted every reception of « $t \nu$  SYNC
	- $t = FD$ : Transmission after reception of a request PDO (rtr = 1)
	- $t = FF$ : Transmission on event. The nodes sends the PDO spontaneously
- $3 -$ Index  $1600 + n$ : define the mapping.

Subindex 0 : write the number of data embeded in the PDO (1 byte). For this example, write  $\ll 2 \times$ 

- Subindex 1 : define where to find the first data embeded and the size. (8 bytes) The format is : index  $(2 \text{ bytes})$  – subindex  $(1 \text{ byte})$  – size in bits  $(1 \text{ byte})$ 
	- For this example, write « 60000308 »
- Subindex 2 : define where to find the second data embeded an the size (8 bytes) For this example, write « 20102120

To configure the PDO 1402 of the node 5 to be received every 3 syncchro, the SDO(s) to send should be (I have not tested) : 23 02 14 01 00 00 07 38 2F 02 14 02 03 00 00 00 2F 02 16 00 02 00 00 00 23 02 16 01 08 03 00 60 23 02 16 02 20 21 10 10

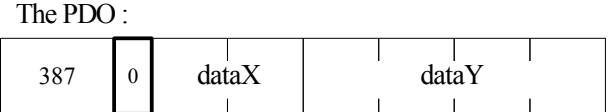

Question : Why do we need to configure a « transmission type » for a PDO receive ? Answer : I don't know

Important note concerning the PDO receive and transmit :

- A PDO may contains less than 8 bytes of data.
- You are not obliged to make the cobId with the node id. Put the value you prefer with thisrestriction :

the 4 msb (bit  $10$  to 7) – the function code - which identifies the messages as a PDO must be choosen in this list (binary) :

0011, 0100, 0101, 0110, 0111, 1000, 1001, 1010. You have a free choice for the bits 6 to 0, the number 0 excluded  $\sim$  The CobId allowed for a PDO are (hexa) : 181 to 57F excluding 200, 280, 300, 380, 400, 480, 500

### **How to configure a SDO client ?**

In most of the CANOpen networks, each slave node implements only one SDO server (index 1200), to be able to receive SDO from a client node. By default, the slave node SDO functionality is well configured. Usually, a slave node does not implement any SDO client, because it usually not need to send SDO to other nodes.

The case of the Master node is different if it must configure the slaves nodes. To send SDO to slaves nodes, it should have several SDO clients (one for each slave). This entries must be configured at index 1280, 1281, ...

Configuring the SDO client defined at index  $0x1280 + n$  to communicate with the node nsl (slave node)

1 – Index  $1280 + n$ , subindex 01 : write the cobId transmit (4 bytes) :  $600 + nsl$ 2 – subindex 02 : write the cobId receive (4 bytes) : 580 + nsl<br>3 – subindex 03 : write the slave node id (1 byte) : nsl (Option

subindex  $03$  : write the slave node id (1 byte) : nsl (Optional)

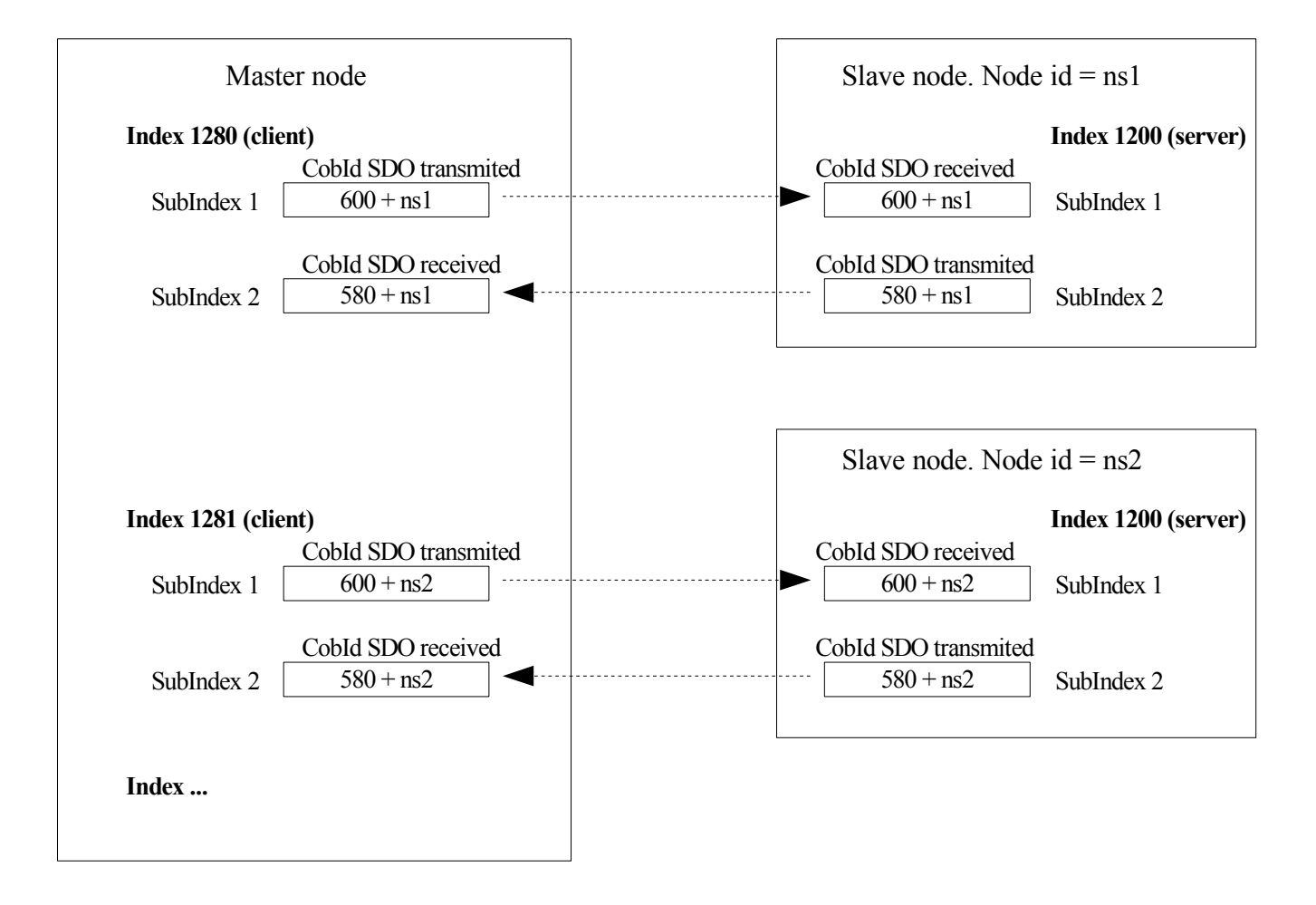

### **How to configure a node to send the SYNC ?**

One node can send cyclically the SYNC signal. This may be done by the master or by a slave node.

1 – Index 1006, subindex 00 : write the period in microseconds. (4 bytes) :

Example : to send a SYNC every 10(dec) ms (1000 micro), write the value : 0x 2710 The SDO should be if it is the node 9: 609 23 06 10 00 10 27 00 00 To stop, write 0. To start, write  $0x40000080$  at index  $0x1005$ , subindex 0

## **What is the SYNC message ?**

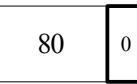

The SYNC is used only for the PDO.

#### **How to configure a node to send its heartbeat ?**

To send its heartbeat every n milliseconds :  $1 -$ Index 1017 – subindex 00 : write « n ». (2 bytes) :

Example : to send a heartbeat every 100 ms, write the value : 0x 64 The SDO should be, if it is the node 9 : 609 2B 17 10 00 64 00 00 00 To stop, write 0.

#### **How to configure a node to monitor the heartbeats of several nodes ?**

Example :

The node is expecting 2 hearteats from the nodes : « nodeid1 », at least every n1 milliseconds « nodeid2 », atleast every n2 milliseconds

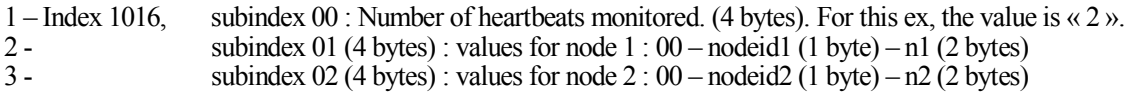

Example :

To configure the node 9 to expect heartbeats from node 2 : at least every  $100$ (dec) ms = 0x64 node 3 : at least every  $400$ (dec) ms =  $0x190$ node 7 : at leats every  $4000$ (dec) ms = 0xFA0 The SDO should be: 609 2B 16 10 00 03 00 00 00 // 3 entries 609 2B 16 10 01 64 00 02 00 // The data to write is 0x00020064 609 2B 16 10 02 90 01 03 00 // The data to write is 0x00030190 609 2B 16 10 03 A0 0F 07 00 // The data to write is 0x00070FA0

To stop, write 0. at subindex 01, ...,

## **What is this message ?**

#### **CobId (hex) Protocol**

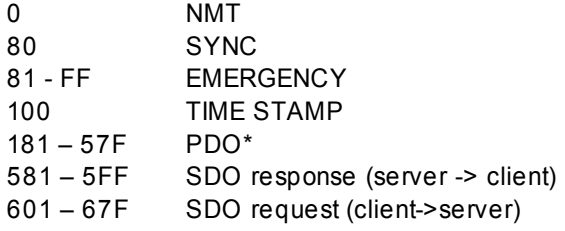

\* excluded : 200, 280, 300, 380, 400, 480, 500